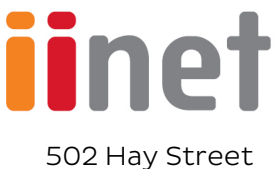

Subiaco, WA 6008

To the Landlord/Property Manager,

I am writing to request permission to upgrade the internet connection at your address: \_\_\_\_\_\_\_\_\_\_\_\_\_\_\_\_\_\_\_\_\_\_\_\_\_\_\_\_\_\_\_\_\_\_\_\_\_\_\_\_\_\_\_\_\_\_\_\_\_\_\_\_\_\_\_\_\_\_\_\_\_\_\_\_\_\_\_\_\_\_\_\_\_\_\_\_\_\_\_\_\_\_

to Fibre to the Premises (FTTP) with a  $$0$  standard installation nbn® Fibre upgrade offered by iiNet.

At no cost, you can ensure myself and future tenants have access to faster, more reliable internet.

To accept this offer, please reply to this email with written approval. From there, I can proceed with the next steps to claim iiNet's \$0 Fibre upgrade.

## What happens during the installation appointment?

During the installation appointment, the nbn® technician will:

- Review the external nbn® infrastructure and take care of any civil works needed (for example, clearing any blockages leading to the property)
- Perform any non-invasive construction activities required to access your current line.
- · Install the fibre lead-in (where required)
- · Install the Premise Connection Device (PCD) outside the premises and finalise the installation.

Please note: Before undertaking any work at your property, you'll be advised of any civil work that needs to be completed. iiNet and nbn® will ensure the installation process is as non-invasive as possible.

## Want to find out more?

To learn more about the [\\$0 standard installation nbn® Fibre upgrade,](https://www.iinet.net.au/internet-product/nbn/fibre-upgrade) you can chat to the friendly team at iiNet about the offer and what's involved in the installation.

Call: 13 19 17 Online: [Contact us | iiNet](https://www.iinet.net.au/contact/)

Thank you for your time and consideration. I look forward to receiving your approval.

Kind regards,

[Terms and conditions](https://www.iinet.net.au/about/legal/fibre-upgrade-terms/)  [Privacy policy](https://www.iinet.net.au/about-us/legal/privacy)

\_\_\_\_\_\_\_\_\_\_\_\_\_\_\_\_\_\_\_\_\_